## FRUCHTFOLGERAPPORT Haupt- und Zwischenkulturen eintragen Betrieb:

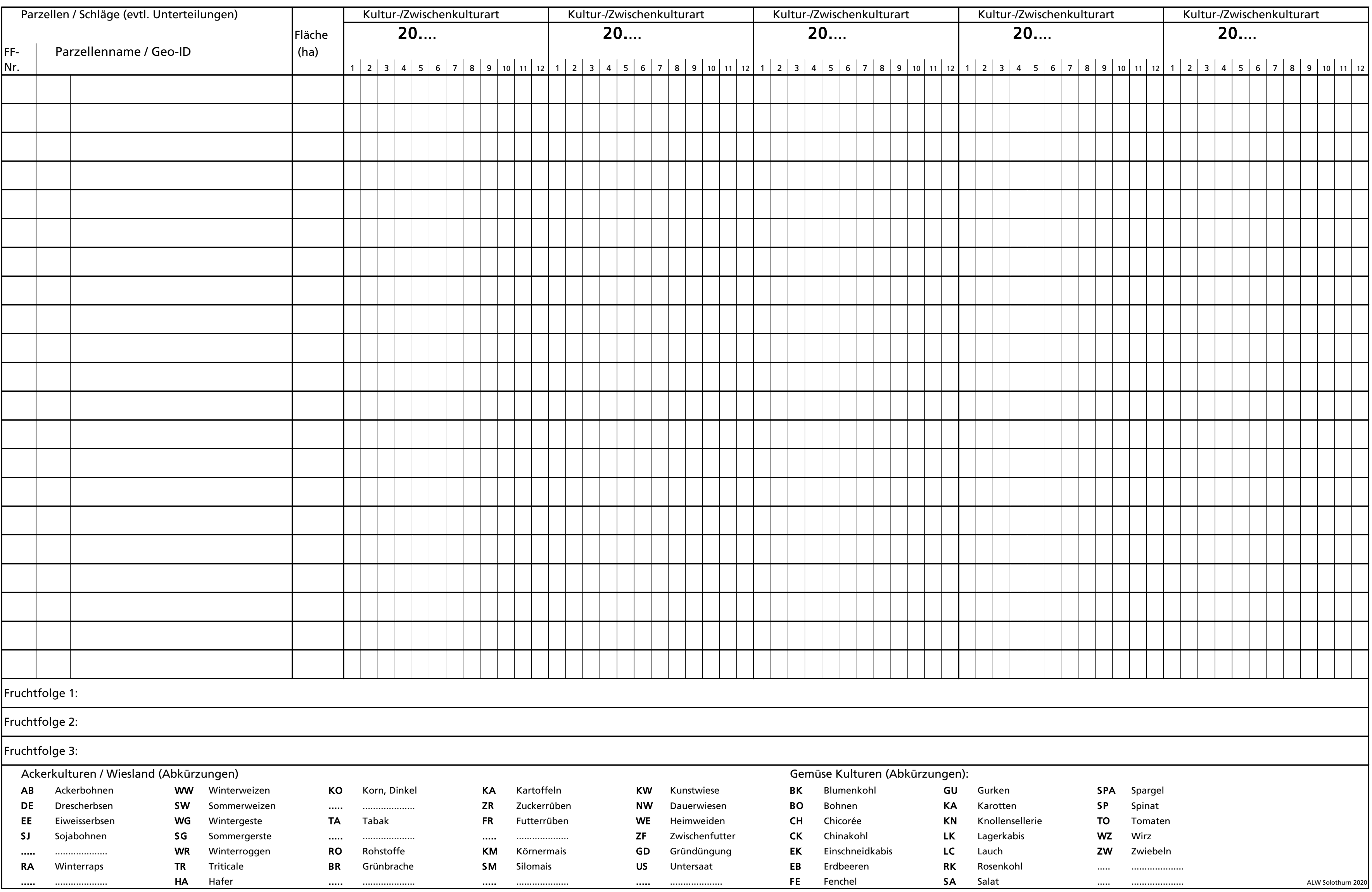

WWIKANTON**solothurn**